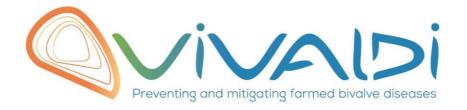

## Vivaldi Project

Data management plan

Genome (pathogen)

Key words: Crassostrea gigas, OsHV-1, Illumina TruSeq,

07/08/2018

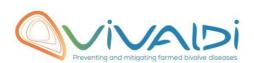

## **DATA MANAGEMENT PLAN**

## Template sheet for each dataset

| Partner name                                                       | IFREMER                                                                                                    |  |
|--------------------------------------------------------------------|----------------------------------------------------------------------------------------------------|--|
| 5                                                                  |                                                                                                    |  |
| Data category                                                      |                                                                                                    |  |
| Concerned WP                                                       | WP1                                                                                                    |  |
|                                                                    | Choisissez un élément.                                                                                                    |  |
|                                                                    | Choisissez un élément.                                                                                                    |  |
| Genome (pathoyen)                                                  |                                                                                                    |  |
| Name of the VIVALDI                                                | Genome (OsHV-1): Benjamin                                                                                                    |  |
| referent(s)                                                        |                                                                                                    |  |
|                                                                    |                                                                                                    |  |
| Reference of the dataset                                           | Genome-pathogene/WP1.2.2/OsHV1/Ifremer                                                                                                    |  |
| Please refer to the DMP table to find the appropriate reference.   |                                                                                                    |  |
| Ex: Genome-Patho/SubTaskN°/Pathogen/PartnerN°                      |                                                                                                    |  |
|                                                                    |                                                                                                    |  |
|                                                                    | Whole genome sequencing of infected oyster. Grands-parents, parents, and 5 offsprings per                                                                                                    |  |
| Description of the data                                            | F2 families produced at Ifremer La Tremblade (France) (80 individuals).                                                                                                    |  |
| Description of the data                                            |                                                                                                    |  |
| Туре                                                               | Sequences                                                                                                    |  |
| Type                                                               | Sequences                                                                                                    |  |
| Period and frequency of data                                       | N/A                                                                                                    |  |
| collection                                                         |                                                                                                    |  |
|                                                                    |                                                                                                    |  |
| Geographical site of data                                          | N/A                                                                                                    |  |
| collection (if applicable)                                         |                                                                                                    |  |
| Description of the material                                        | Consider a south and the first block of the south of the south of the |  |
| Description of the material from which the dataset is              | Grands-parents were from highly resistant versus highly sensible families. We add a                                                                                                    |  |
| generated                                                          | pedigree files to describe individuals relatedness                                                                                                    |  |
| Information will be obtained from                                  |                                                                                                    |  |
| individuals, which can come from                                   |                                                                                                    |  |
| natural/hatchery population                                        |                                                                                                    |  |
| and/or from family produced in                                     |                                                                                                    |  |
| hatchery. Animals can be infected                                  |                                                                                                    |  |
| (naturally or experimentally). DNA extraction can be done from the |                                                                                                    |  |
| whole animal, tissue.                                              |                                                                                                    |  |
| ,                                                                  |                                                                                                    |  |
| Protocols                                                          | Nucleic acid extraction was performed using the QIAamp DNA Mini Kit                                                                                                    |  |
| Example: 16S ribosomal RNA gene                                    | (Qiagen) according to the manufacturer's handbook. All the samples have                                                                                                    |  |
| sequencing by NGS  Please refer to the DMP table*                  | been prepared using the Illumina TruSeq PCR free protocol on a HiSeq 4000                                                                                                    |  |
| for more examples                                                  | paired-end 150x2 with 350 insert size.                                                                                                    |  |
|                                                                    |                                                                                                    |  |
|                                                                    |                                                                                                    |  |
| Nature of the                                                      | .fastq.gz                                                                                                    |  |
| collected/generated data                                           | We will add finale files as soon they available.                                                                                                    |  |

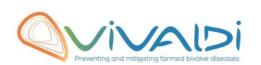

| Example: Raw dataset in .blc/.fastqc/.fasta formats for genomic information, and processed datas set will be .vcf/.bed formats. Please refer to the DMP table* for more examples                                           |                                                                                                    |
|----------------------------------------------------------------------------------------------------|----------------------------------------------------------------------------------------------------|
| Covered (if applicable)                                                                                                    | Crande payants and payants have been convenced at 15 V and offervings                                                                                                    |
| Coverage (if applicable) Example: random genomic regions covered at 50 X Please refer to the DMP table* for more examples                                                                                                  | Grands-parents and parents have been sequenced at 15 X and offsprings have sequenced at 15 X.                                                                                                    |
| What are the prerequisites                                                                                                    | After publication anybody that could process fastq.gz files.                                                                                                    |
| What are the prerequisites allowing to use the data as such?  Example: Any person able to use fastac file and fasta file  Please refer to the DMP table*  for more examples                                                | After publication driybody that could process justq.g2 files.                                                                                                    |
|                                                                                                    |                                                                                                    |
| Charing of main data                                                                                                    | Could and shared after nublication                                                                                                    |
| Sharing of main data                                                                                                    | Saved and shared after publication  Please specify                                                                                                    |
|                                                                                                    |                                                                                                    |
| Archiving and preservation  Example: data will be stored on a hard drive + online back up and then will be released on public database (Sinoe, Dryad) after publication.  Please refer to the DMP table* for more examples | The dataset will be stored on datarmor in the dataref disk:  /dataref/ref2/intranet/ifremer/sg2m/vivaldi/data/dna-sequence-raw/  The dataset will be public (ftp servor) after publication. It will be also referenced in Sinoe/SISMER/SEXTANT catalogue.  https://sextant.ifremer.fr/fr/geoservices/catalogue |
|                                                                                                    |                                                                                                    |
|                                                                                                    |                                                                                                    |
| List, description and storage                                                                                                    | Individuals relatedness is described in the associated pedigree file and phenotype file                                                                                                    |
| of associated data (metadata) Examples: environmental data, mortality monitoring, genotyping                                                                                                    | DISKII_G G:\IFREMER\02-PROJETS\H2020\Tackling_diease\08_QTL_detection_VIVALDI\03_sampling_design\01_input                                                                                                    |
|                                                                                                    |                                                                                                    |
| Sharing of metadata (if relevant)                                                                                                    | Saved and shared after publication                                                                                                    |
| ,                                                                                                    | Please specify                                                                                                    |
|                                                                                                    |                                                                                                    |

<sup>\*</sup>To access the <u>DMP table</u>, please login on the VIVALDI online platform

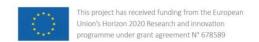

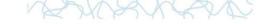

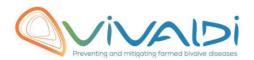

## Once completed, this sheet has to:

- 1. Be sent to the referent(s) identified above for a final check
- 2. Be uploaded on the <u>VIVALDI online platform</u>